## ФЕДЕРАЛЬНОЕ АГЕНТСТВО ЖЕЛЕЗНОДОРОЖНОГО ТРАНСПОРТА

Федеральное государственное бюджетное образовательное учреждение высшего образования

«Иркутский государственный университет путей сообщения»

## **Красноярский институт железнодорожного транспорта**

 – филиал Федерального государственного бюджетного образовательного учреждения высшего образования «Иркутский государственный университет путей сообщения» (КрИЖТ ИрГУПС)

> УТВЕРЖДЕНА приказ и.о. ректора от «17» июня 2022 г. № 78

## **Б1.В.ДВ.10.02 Экономика путевого хозяйства**

рабочая программа дисциплины

Направление подготовки – 38.03.01 Экономика Профиль – Экономика предприятий и организаций Квалификация выпускника – бакалавр Форма и срок обучения – 4 года очная форма Кафедра-разработчик программы – Управление персоналом

Общая трудоемкость в з.е. – 3 Часов по учебному плану (УП) – 108 В том числе в форме практической подготовки (ПП) – 4

Формы промежуточной аттестации в семестрах

очная форма обучения: зачет 6

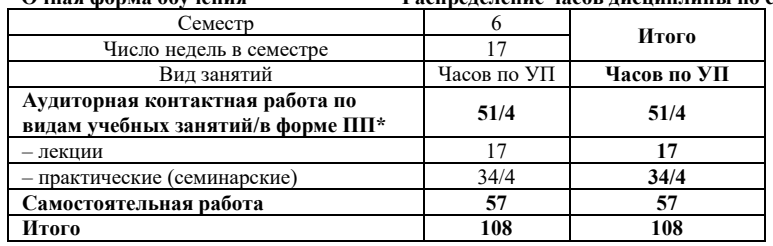

#### **Очная форма обучения Распределение часов дисциплины по семестрам**

## КРАСНОЯРСК

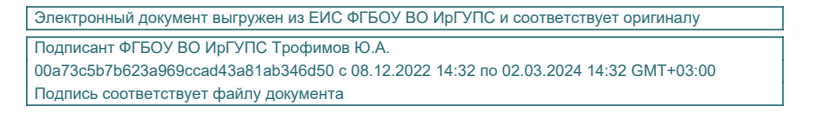

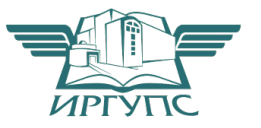

Рабочая программа дисциплины разработана в соответствии с федеральным государственным образовательным стандартом высшего образования – бакалавриат по направлению подготовки 38.03.01 Экономика, утвержденным Приказом Минобрнауки России от 12.08.2020 г. № 954.

Программу составил: ст. преподаватель В.А. Левицкая

Рабочая программа рассмотрена и одобрена для использования в учебном процессе на заседании кафедры «Управление персоналом», протокол от «28» апреля 2022 г. № 10.

Заведующий кафедрой, канд. техн. наук, доцент В.О. Колмаков

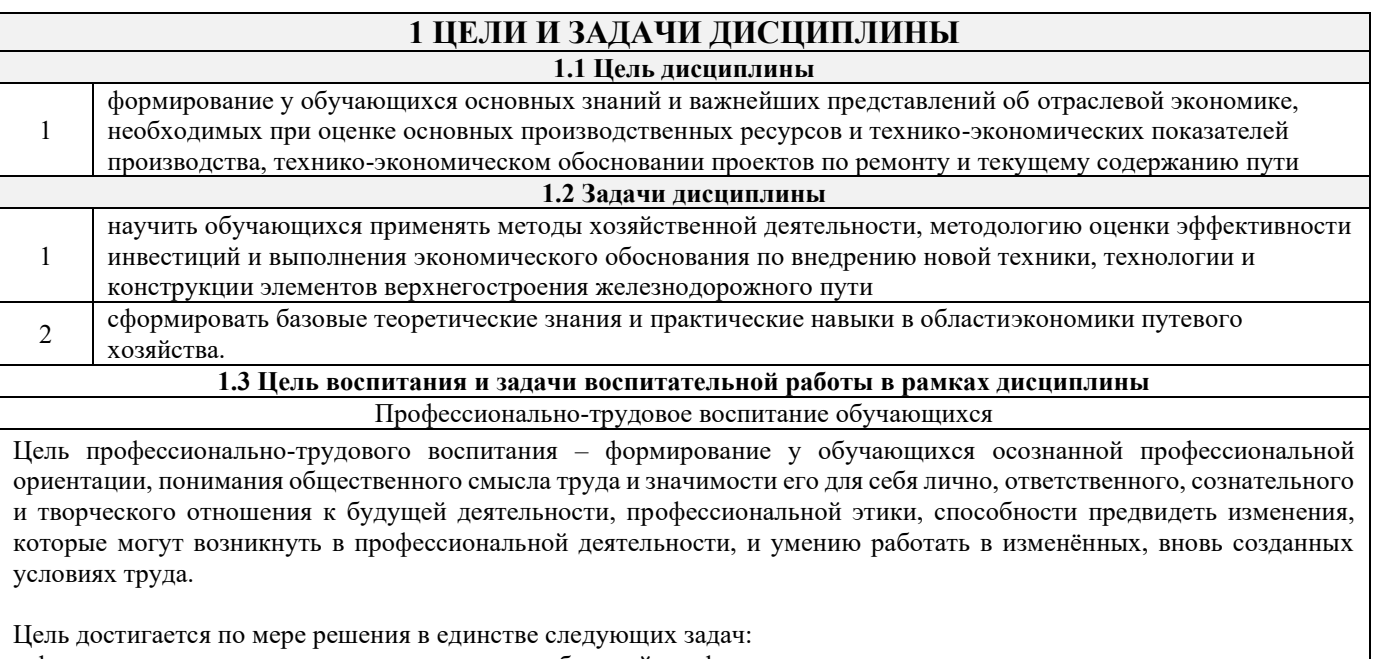

– формирование сознательного отношения к выбранной профессии;

– воспитание чести, гордости, любви к профессии, сознательного отношения к профессиональному долгу, понимаемому как личная ответственность и обязанность;

– формирование психологии профессионала;

– формирование профессиональной культуры, этики профессионального общения;

– формирование социальной компетентности и другие задачи, связанные с имиджем профессии и авторитетом транспортной отрасли

## **2 МЕСТО ДИСЦИПЛИНЫ В СТРУКТУРЕ ОПОП**

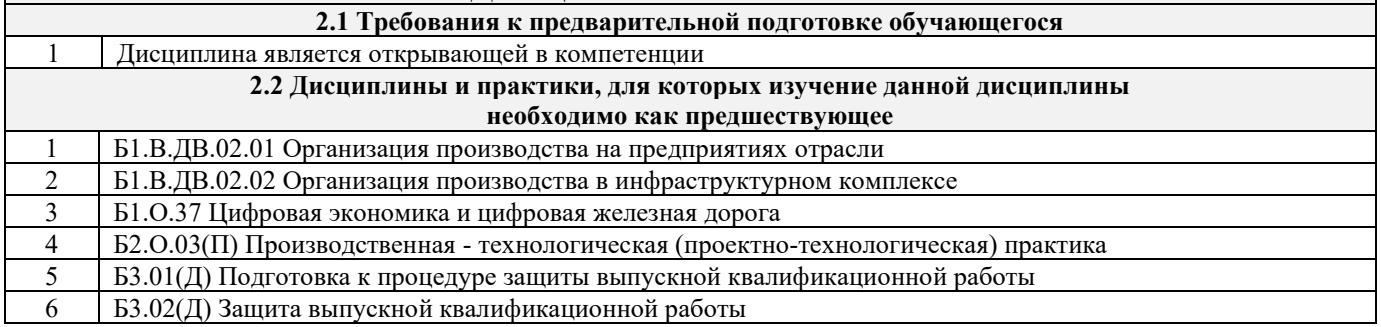

## **3 ПЛАНИРУЕМЫЕ РЕЗУЛЬТАТЫ ОБУЧЕНИЯ ПО ДИСЦИПЛИНЕ, СООТНЕСЕННЫЕ С ТРЕБОВАНИЯМИ К РЕЗУЛЬТАТАМ ОСВОЕНИЯ ОБРАЗОВАТЕЛЬНОЙ ПРОГРАММЫ**

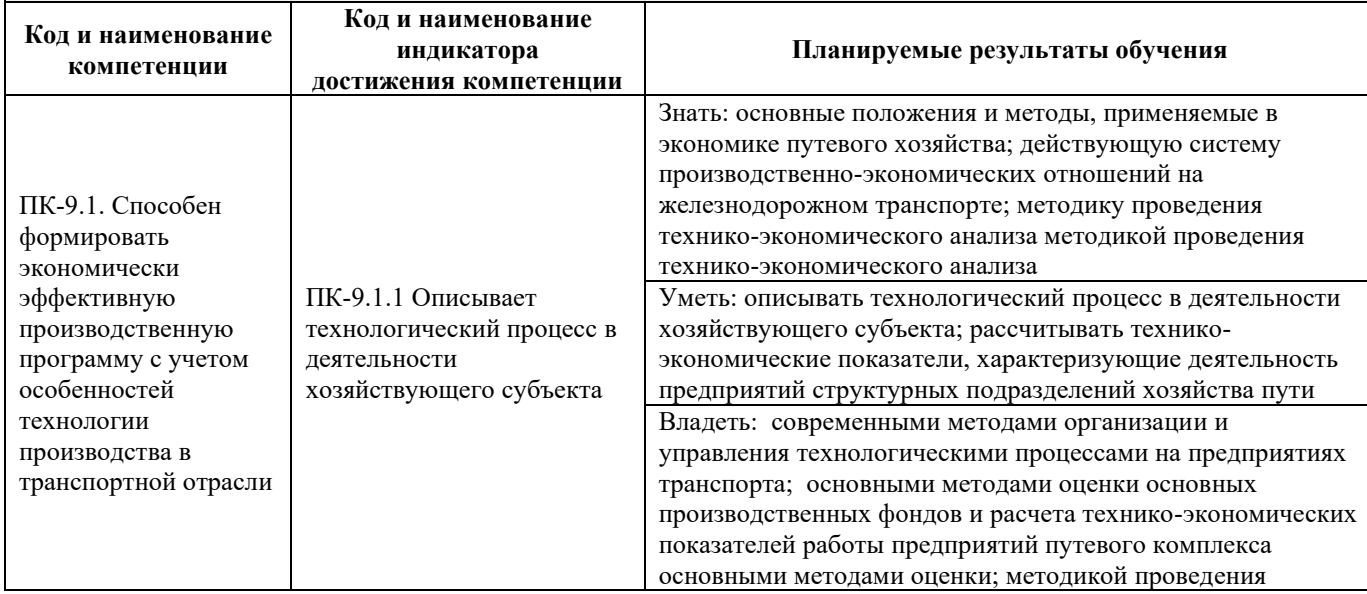

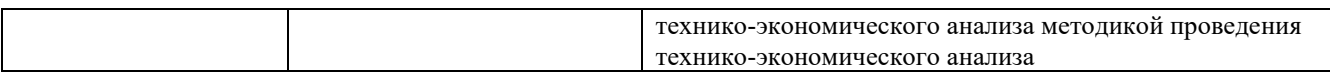

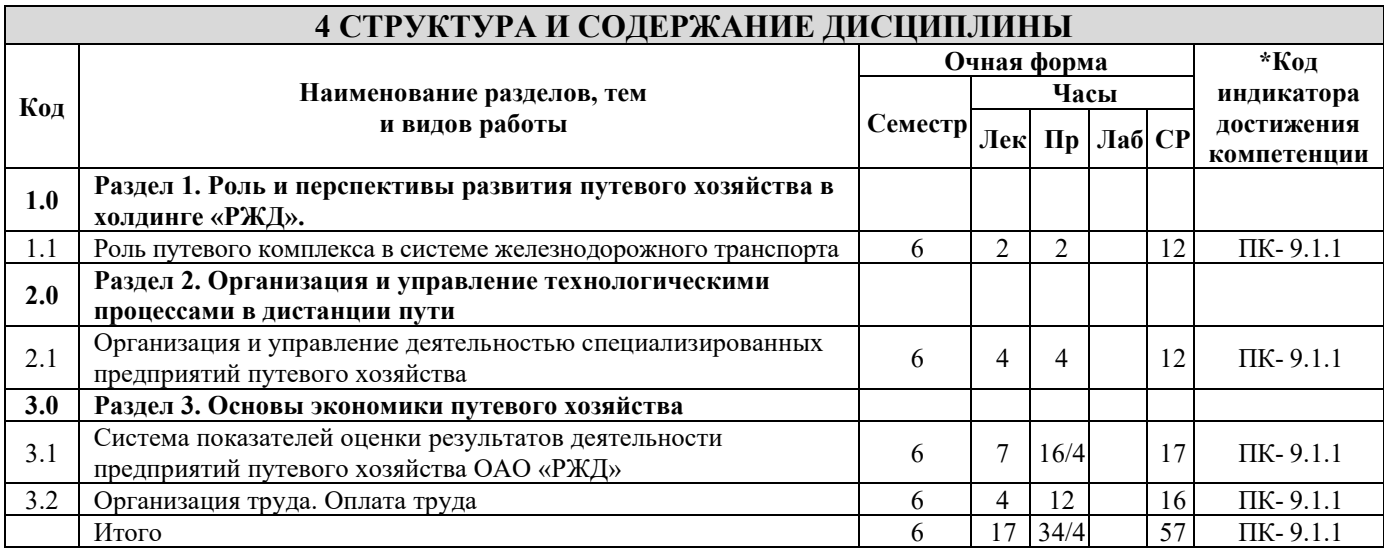

## **5 ФОНД ОЦЕНОЧНЫХ СРЕДСТВ ДЛЯ ПРОВЕДЕНИЯ ТЕКУЩЕГО КОНТРОЛЯ УСПЕВАЕМОСТИ И ПРОМЕЖУТОЧНОЙ АТТЕСТАЦИИ ОБУЧАЮЩИХСЯ ПО ДИСЦИПЛИНЕ**

Фонд оценочных средств для проведения текущего контроля успеваемости и промежуточной аттестации по дисциплине: оформлен в виде приложения № 1 к рабочей программе дисциплины и размещен в электронной информационно-образовательной среде КрИЖТ ИрГУПС, доступной обучающемуся через его личный кабинет

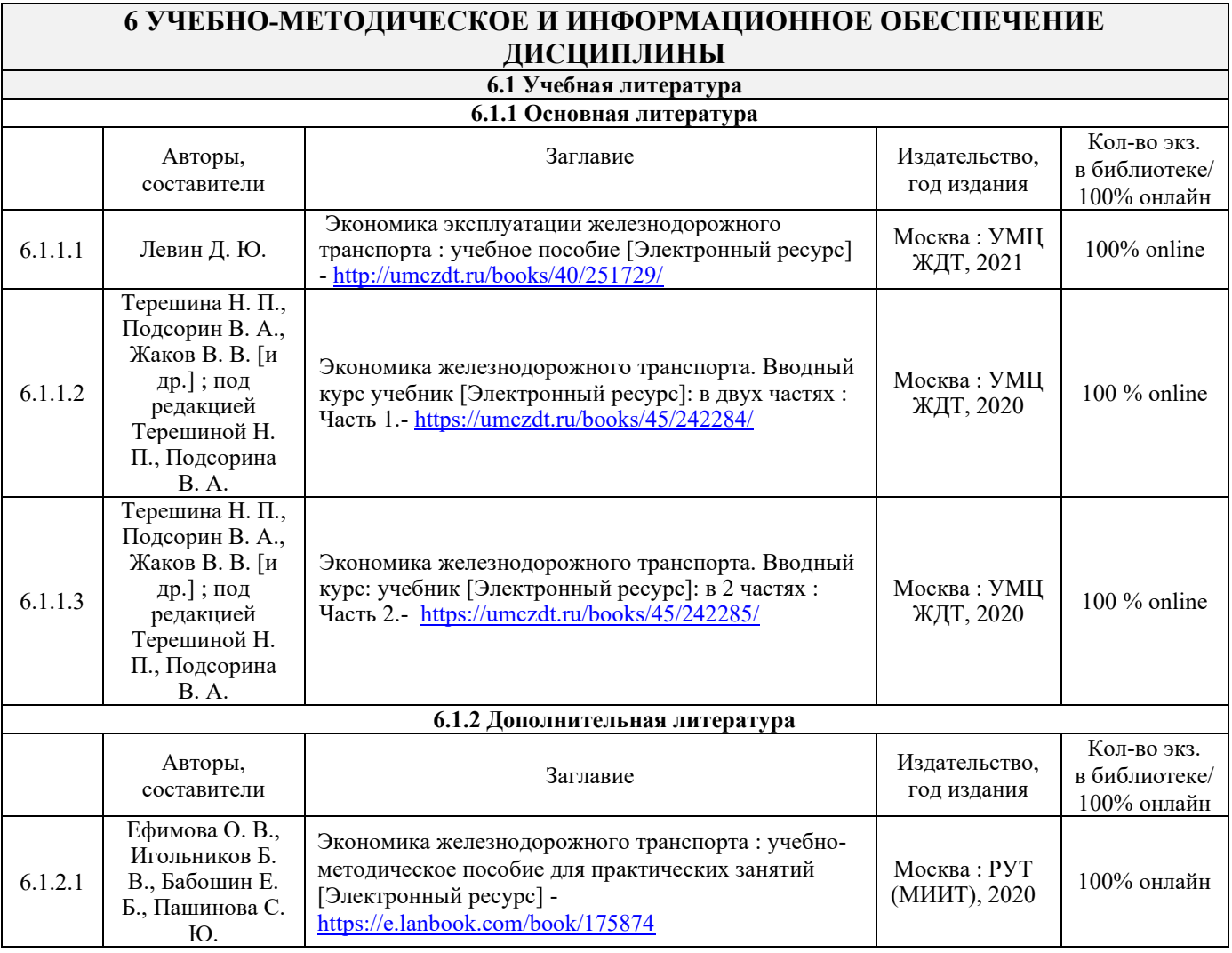

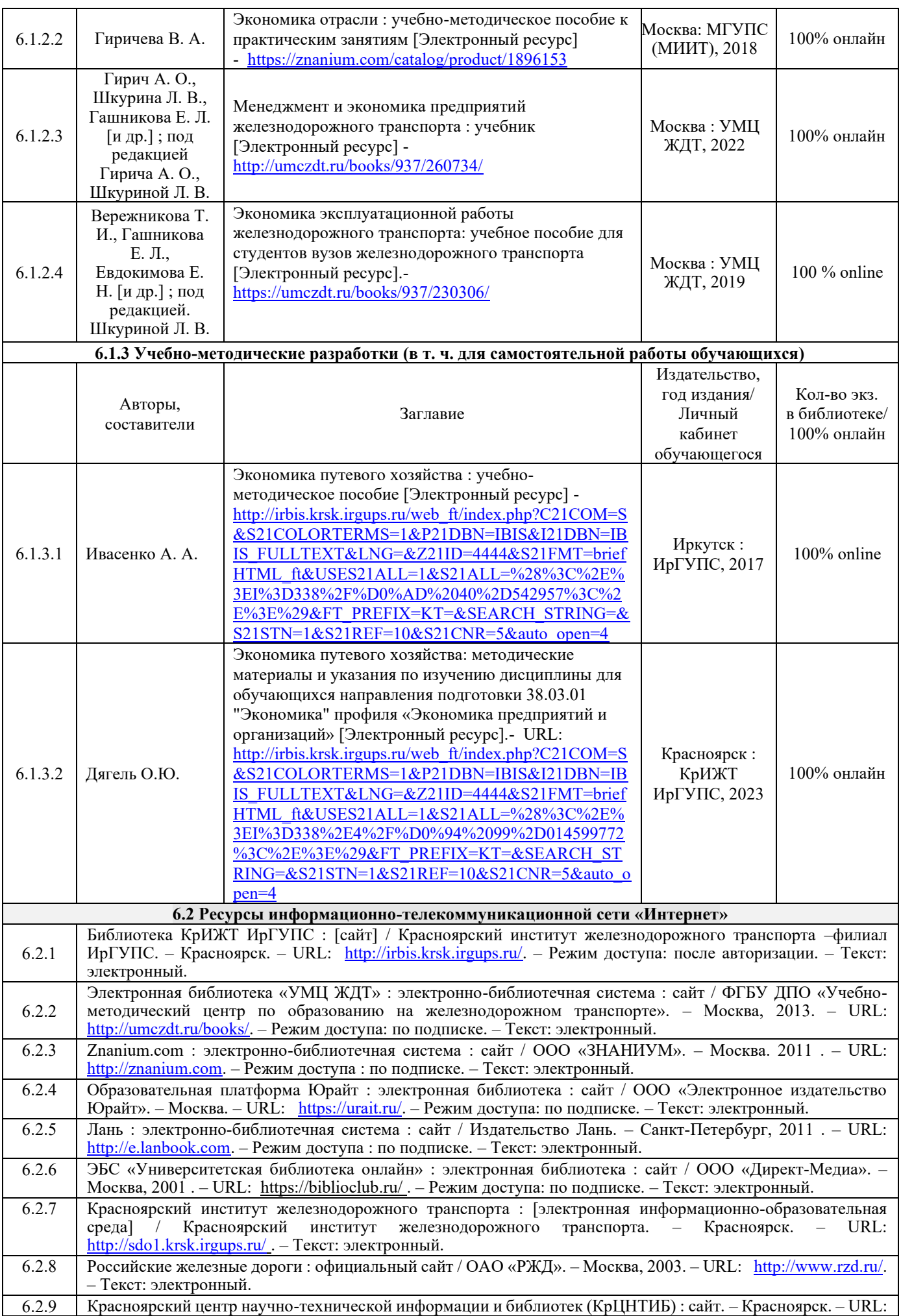

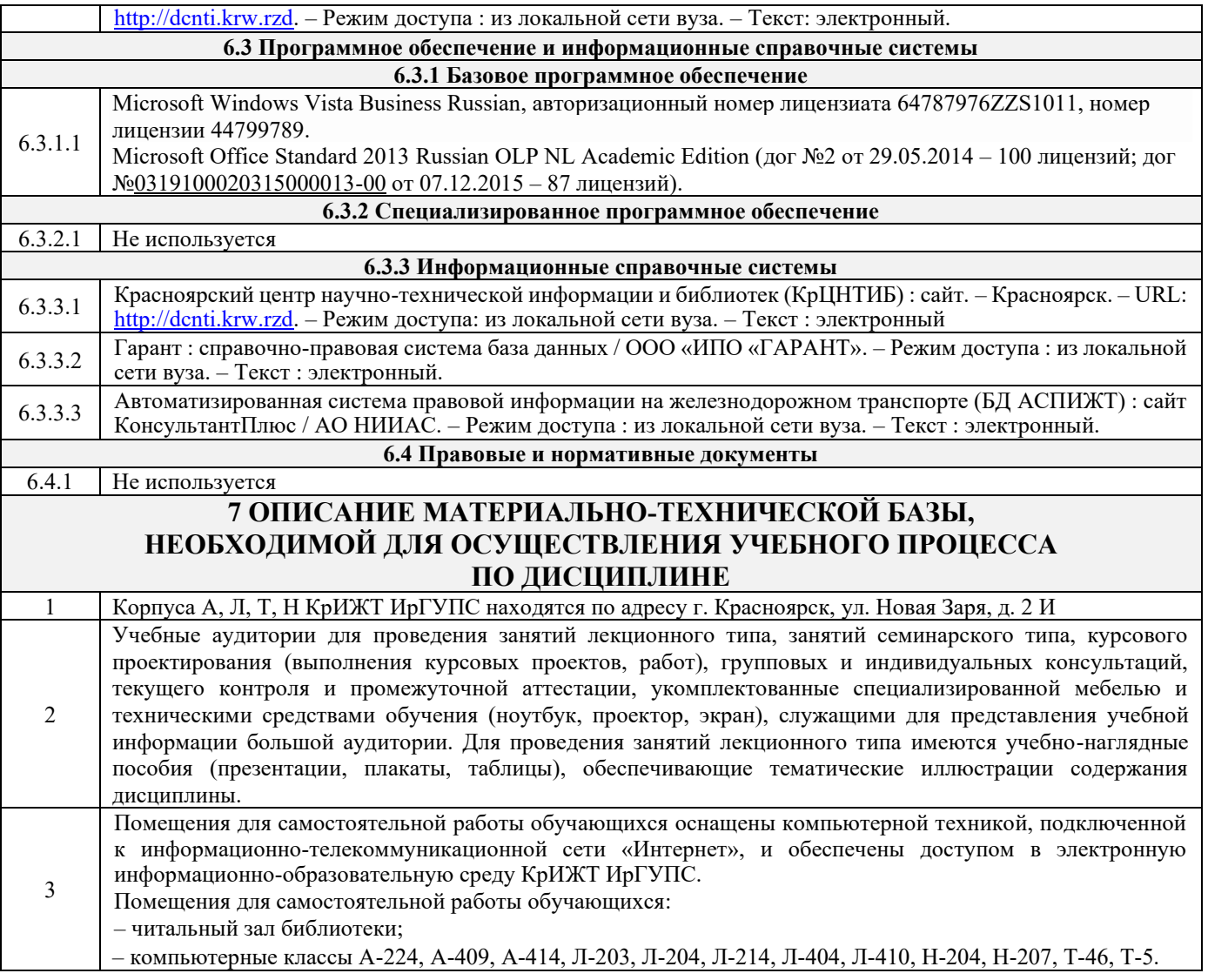

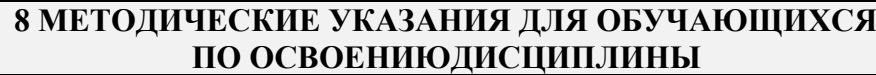

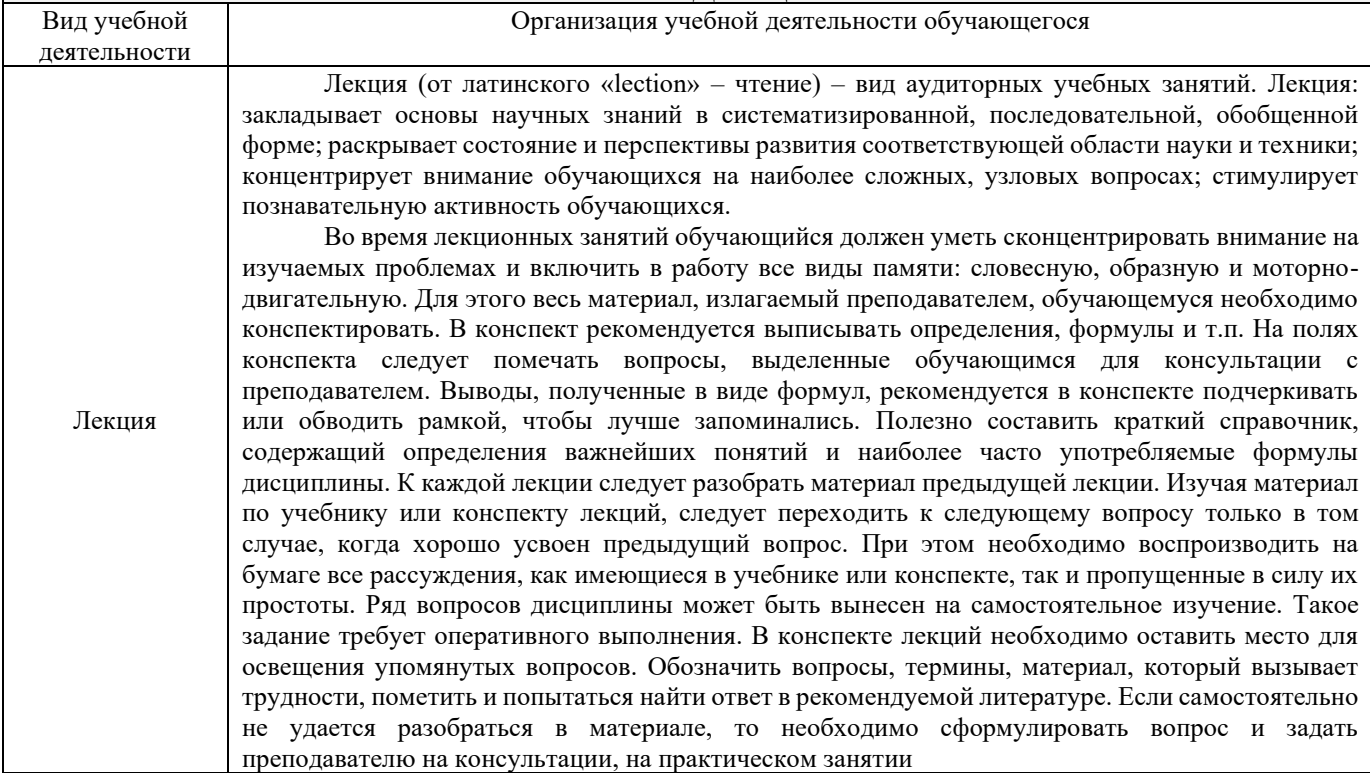

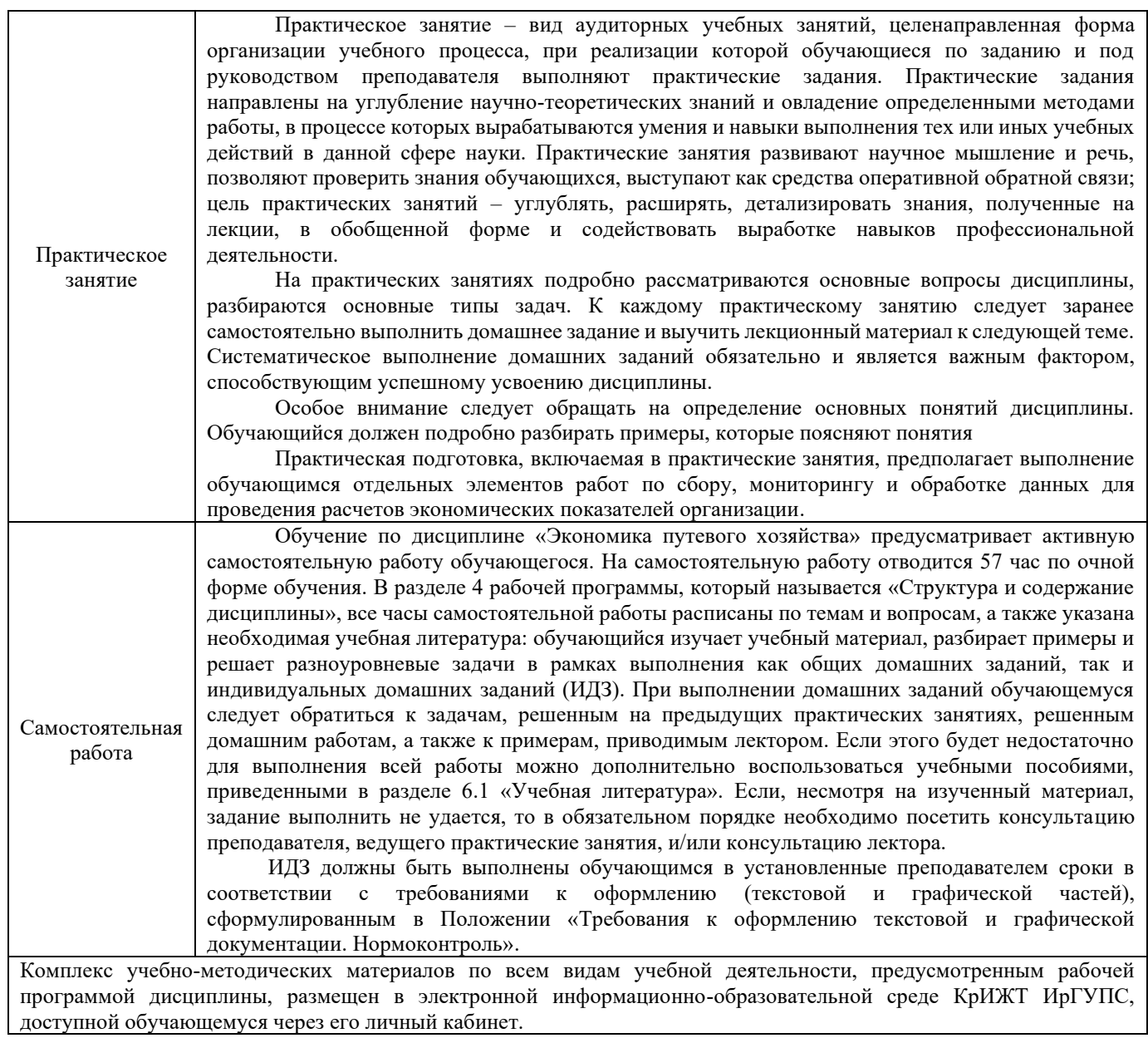

 $\overline{\phantom{a}}$ 

**Приложение 1 к рабочей программе по дисциплине Б1.В.ДВ.10.02 Экономика путевого хозяйства**

# **ФОНД ОЦЕНОЧНЫХ СРЕДСТВ**

# **для проведения текущего контроля успеваемости и промежуточной аттестации по дисциплине**

**Б1.В.ДВ.10.02 Экономика путевого хозяйства**

Фонд оценочных средств (ФОС) является составной частью нормативнометодического обеспечения системы оценки качества освоения обучающимися образовательной программы.

Фонд оценочных средств предназначен для использования обучающимися, преподавателями, администрацией КрИЖТ ИрГУПС, а также сторонними образовательными организациями для оценивания качества освоения образовательной программы и уровня сформированности компетенций у обучающихся.

Задачами ФОС являются:

– оценка достижений обучающихся в процессе изучения дисциплины;

– обеспечение соответствия результатов обучения задачам будущей профессиональной деятельности через совершенствование традиционных и внедрение инновационных методов обучения в образовательный процесс;

– самоподготовка и самоконтроль обучающихся в процессе обучения.

Фонд оценочных средств сформирован на основе ключевых принципов оценивания: валидность, надежность, объективность, эффективность.

Для оценки уровня сформированности компетенций используется трехуровневая система:

– минимальный уровень освоения, обязательный для всех обучающихся по завершению освоения образовательной программы; дает общее представление о виде деятельности, основных закономерностях функционирования объектов профессиональной деятельности, методов и алгоритмов решения практических задач;

– базовый уровень освоения, превышение минимальных характеристик сформированности компетенций; позволяет решать типовые задачи, принимать профессиональные и управленческие решения по известным алгоритмам, правилам и методикам;

– высокий уровень освоения, максимально возможная выраженность характеристик компетенций; предполагает готовность решать практические задачи повышенной сложности, нетиповые задачи, принимать профессиональные и управленческие решения в условиях неполной определенности, при недостаточном документальном, нормативном и методическом обеспечении.

## **2. Перечень компетенций, в формировании которых участвует дисциплина. Программа контрольно-оценочных мероприятий.**

## **Показатели оценивания компетенций, критерии оценки**

Дисциплина «Экономика путевого хозяйства» участвует в формировании компетенций:

ПК-9.1 Способен формировать экономически эффективную производственную программу с учетомособенностей технологии производства втранспортной отрасли

| $N_2$     | Неделя  | Наименование<br>контрольно-<br>оценочного<br>мероприятия | Объект контроля<br>(понятие/тем/раздел и т.д.<br>дисциплины)                                             | Код<br>индикатора<br>достижения<br>компетенции | Наименование<br>оценочного средства<br>(форма проведения*) |
|-----------|---------|----------------------------------------------------------|----------------------------------------------------------------------------------------------------|------------------------------------------------|------------------------------------------------------------|
| 6 семестр |         |                                                          |                                                                                                    |                                                |                                                            |
|           | $1 - 2$ | Текущий<br>контроль                                      | 1.1 Роль путевого комплекса в<br>системе железнодорожного<br>транспорта                                  | $\Pi K - 9.1.1$                                | Собеседование (устно)                                      |
|           | $3-4$   | Текущий<br>контроль                                      | 2.1 Организация и управление<br>деятельностью<br>специализированных<br>предприятий путевого<br>хозяйства | $\Pi$ K-9.1.1                                  | Тестирование<br>(компьютерные<br>технологии)               |

**Программа контрольно-оценочных мероприятий очная форма обучения**

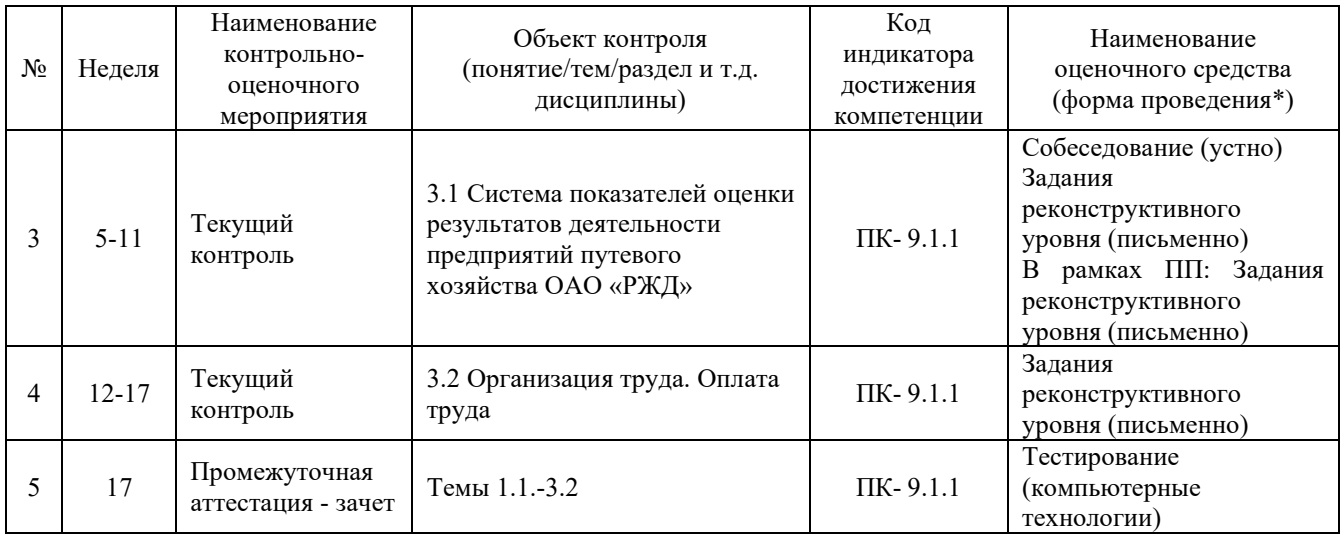

## **Описание показателей и критериев оценивания компетенций. Описание шкал оценивания**

Контроль качества освоения дисциплины включает в себя текущий контроль успеваемости и промежуточную аттестацию. Текущий контроль успеваемости и промежуточная аттестация обучающихся проводятся в целях установления соответствия достижений обучающихся поэтапным требованиям образовательной программы к результатам обучения и формирования компетенций.

Текущий контроль успеваемости – основной вид систематической проверки знаний, умений, навыков обучающихся. Задача текущего контроля – оперативное и регулярное управление учебной деятельностью обучающихся на основе обратной связи и корректировки. Результаты оценивания учитываются в виде средней оценки при проведении промежуточной аттестации.

Для оценивания результатов обучения используется четырехбалльная шкала: «отлично», «хорошо», «удовлетворительно», «неудовлетворительно» и двухбалльная шкала: «зачтено», «не зачтено».

Перечень оценочных средств, используемых для оценивания компетенций на различных этапах их формирования, а также краткая характеристика этих средств приведены в таблице

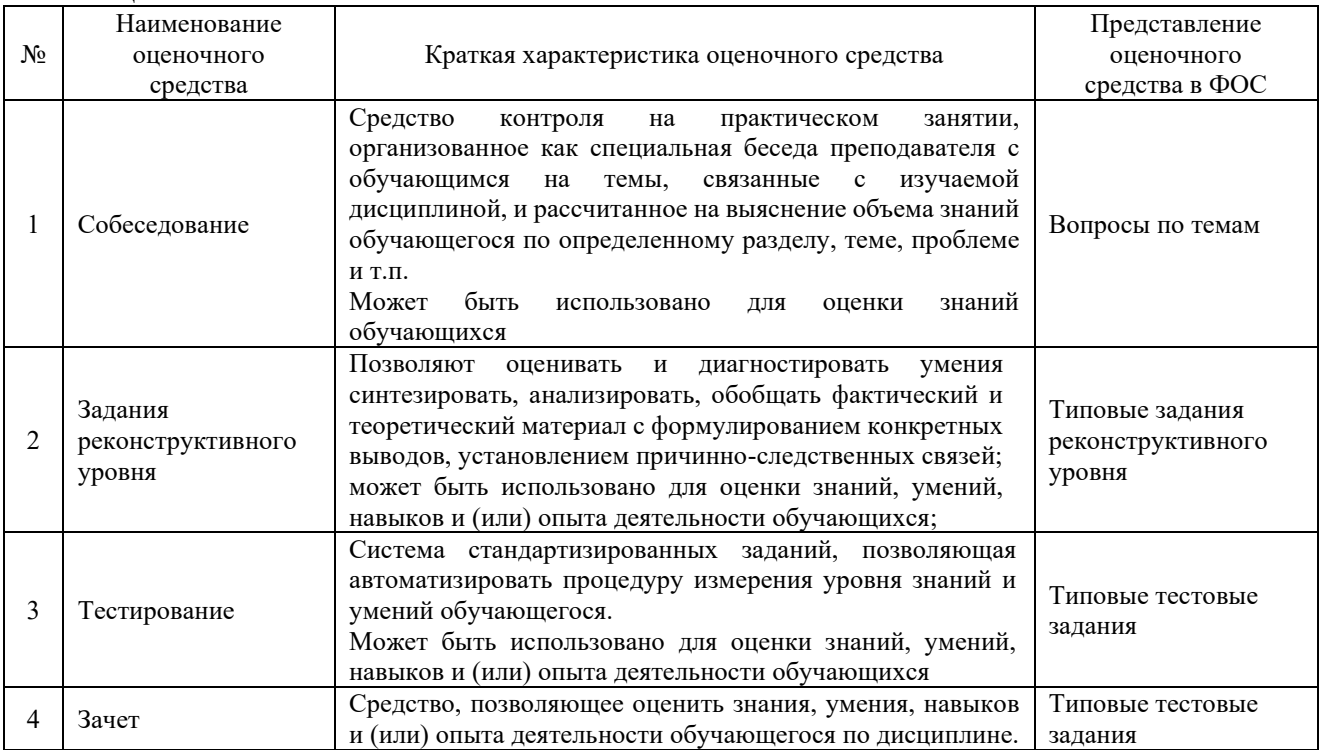

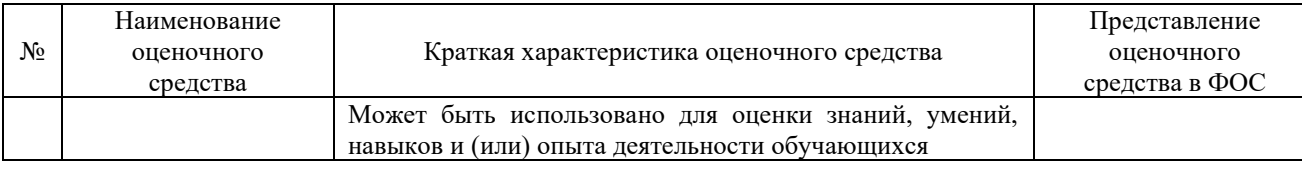

## **Критерии и шкалы оценивания компетенций в результате изучения дисциплины при проведении промежуточной аттестации в форме зачета. Шкала оценивания уровня освоения компетенций**

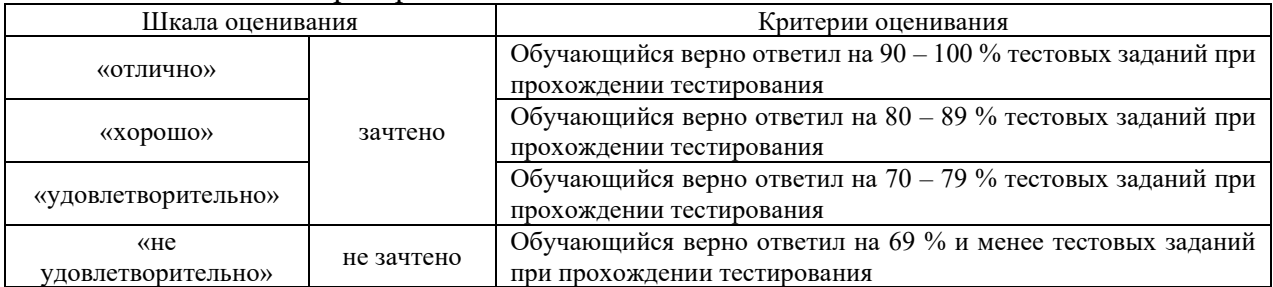

### Критерии и шкала оценивания тестовых заданий

## **Критерии и шкалы оценивания результатов обучения при проведении текущего контроля успеваемости**

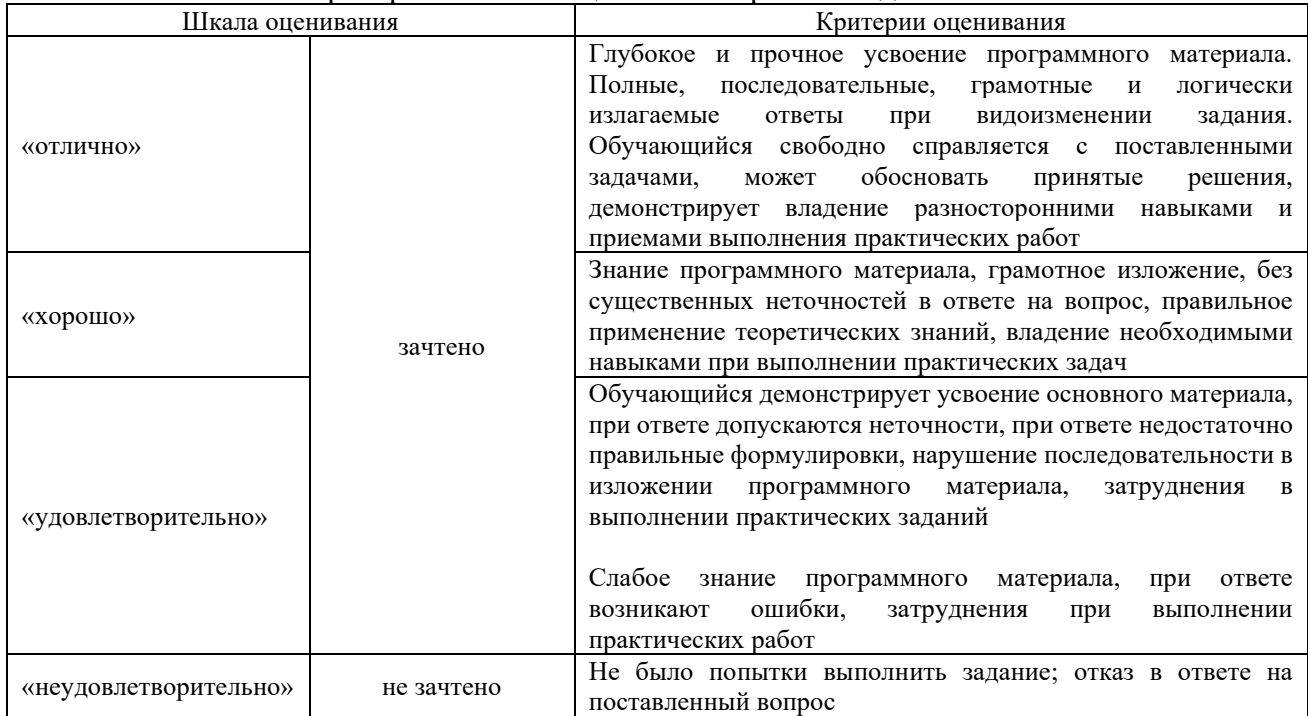

### Критерии и шкала оценивания при собеседовании

#### Критерии и шкала оценивания задач реконструктивного уровня

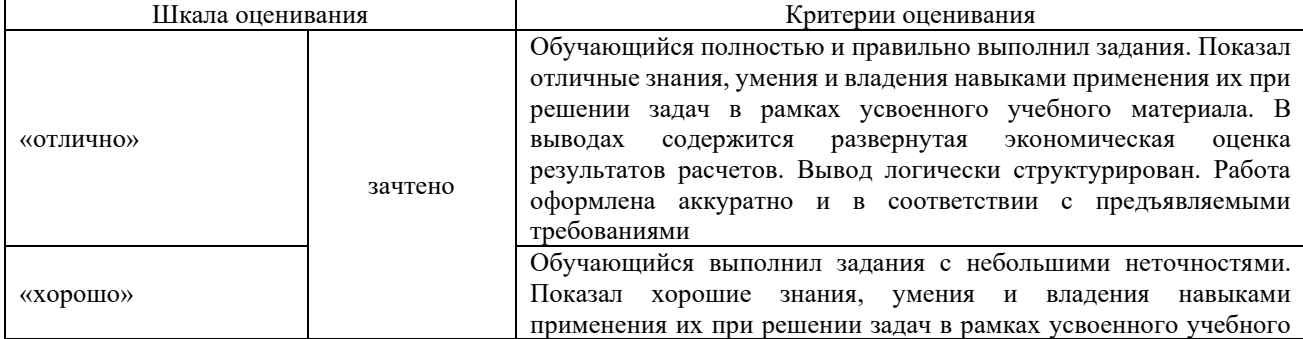

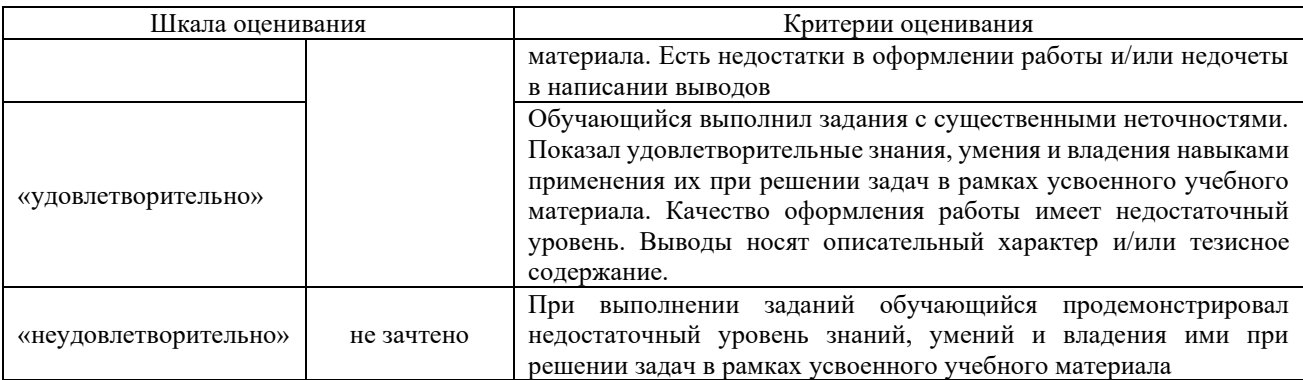

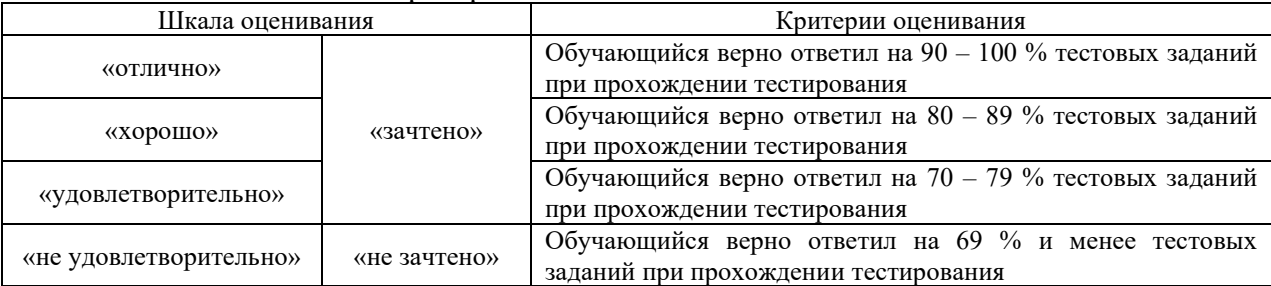

#### Критерии и шкала оценивания тестов

## **3. Типовые контрольные задания или иные материалы, необходимые для оценки знаний, умений, навыков и (или) опыта деятельности**

### **3.1 Типовые вопросы для собеседования**

*Тема 1.1 Роль путевого комплекса в системе железнодорожного транспорта*

- 1. Что такое железнодорожный путь?
- 2. Что такое путевое хозяйство?

3. В чем заключается задачи и функции предприятий путевого хозяйства в хозяйственном механизме ОАО РЖД?

- 4. Структура организации и управления путевым хозяйством ОАО «РЖД»
- 5. Назовите организационные основы как компоненты системы ведения путевого хозяйства.

6. Назовите технические основы как компоненты системы ведения путевого хозяйства.

- 7. Что относится к путевому хозяйству?
- 8. Опишите структуру управления путевого хозяйства.
- 9. Опишите типовую организационную структуру дистанции пути.

10. Назовите формы текущего содержания пути на околотках в пределах перегонов и малых станций.

- 11. Что такое система планово-предупредительных ремонтов в путевом хозяйстве?
- 12. Что представляет собой текущее содержание пути?
- 13. Что включает в себе капитальный ремонт пути? Как часто он проводится?
- 14. Что представляет собой средний ремонт пути?
- 15. Что представляет собой подъемочный ремонт пути?
- 16. Что такое «окна» для ремонта пути?
- 17. В зависимости от каких факторов определяют класс железнодорожного пути?

## *Тема 3.1 Система показателей оценки результатов деятельности предприятий путевого хозяйства ОАО «РЖД»*

- 1. Что в целом понимается под эффектом деятельности предприятия?
- 2. В чем заключается эффект деятельности предприятия путевого хозяйства?

3. В чем заключается натуральный и стоимостной подход к оценке эффекта деятельности? Какой применяется при анализе деятельности предприятия путевого хозяйства?

4. Какие объемные показатели, измеряют эффект эксплуатационной работы предприятия путевого хозяйства?

5. Что такое приведенная длина пути? Как определяется значение этого показателя?

- 6. Что такое развернутая длина пути?
- 7. Что такое эксплуатационная длина пути?
- 8. Что такое приведенная работа?
- 9. Как рассчитывается этот показатель?
- 10. Что в целом понимается под эффективностью деятельности предприятия?
- 11. В чем смысл ресурсного и затратного подходов к оценке эффективности?
- 12. Что такое прямые и обратные показатели эффективности?

13. Назовите показатели эффективности использования производственных ресурсов предприятия путевого хозяйства.

14. В чем заключается натуральный и стоимостной подход к оценке производительности труда? Какой применяется при анализе деятельности предприятия путевого хозяйства?

15. Методика расчета производительности труда предприятия путевого хозяйства?

16. Какой показатель характеризует эффективность использования материальных ресурсов?

17. Что такое себестоимость? Методика ее расчета?

18. Что такое показатели качества работы предприятия железнодорожного транспорта?

19. Какие известны Вам показатели качества работы предприятия путевого хозяйства?

20. Назовите методику определения и экономический смысл показателя «количество баллов»? Критерии оценки этого показателя?

- 21. Что такое «грузонапряженность»?
- 22. Что такое «неудовлетворительные километры пути»? Что в них включается?
- 23. Что такое «ограничение скорости на участках»?

### **3.2 Типовые задачи реконструктивного уровня**

### Задания выполняются во время практических занятий и подлежать контролю.

## *Тема 3.1 Система показателей оценки результатов деятельности предприятий путевого хозяйства ОАО «РЖД»*

1 На основании ниже приведенной информации определить принадлежность статей к:

1) соответствующему экономическому элементу (материальные затраты, затраты на оплату труда, отчисления на социальные нужды, амортизация и прочие затраты), определив их стоимостное значение;

2) изучить динамику и структуру расходов по экономическим элементам;

3) сделать выводы.

Сведения о величине статей затрат по ПЧ

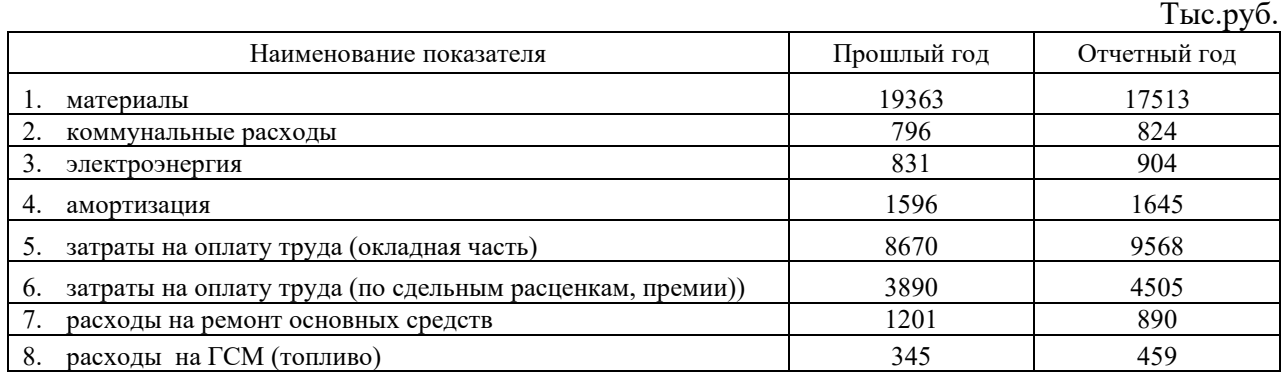

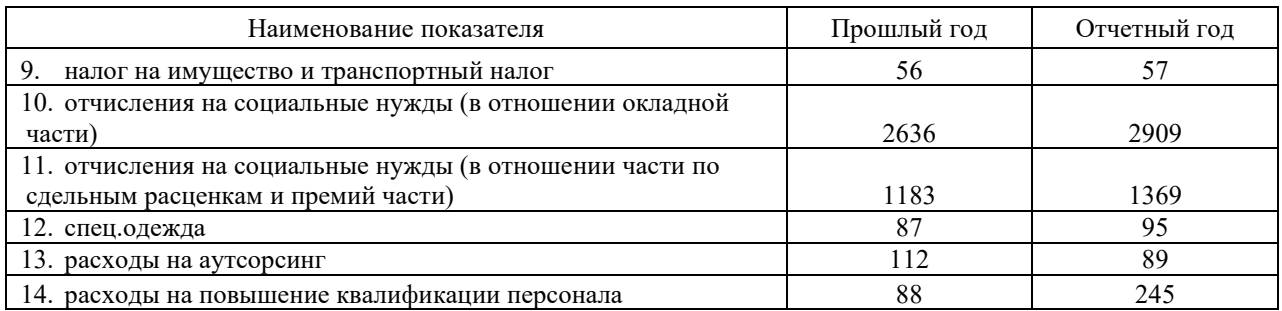

2 На основании ниже приведенной информации определить принадлежность статей к (расходы приведены по Дистанции пути) группе зависящих и независящих от объема работ, определить их сумму, изучить структуру и динамику; сделать выводы

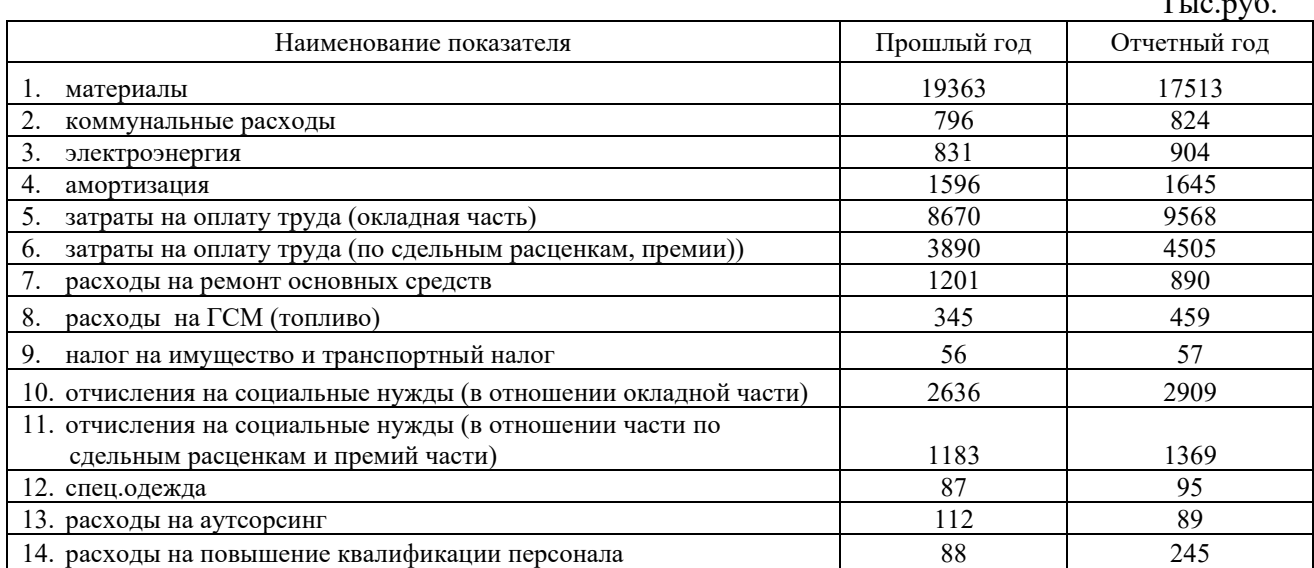

### Сведения о величине статей затрат по ПЧ

 $\mathbb{F}$   $\mathbb{F}$ 

## **Типовые задачи репродуктивного уровня, выполняемые в рамках практической подготовки, по темам**

(*трудовая функция A/01.6*: Сбор, мониторинг и обработка данных для проведения расчетов экономических показателей организации)

1 На основании имеющихся данных рассчитать показатели для оценки эффективности мероприятий по Дистанции пути. Сделать выводы.

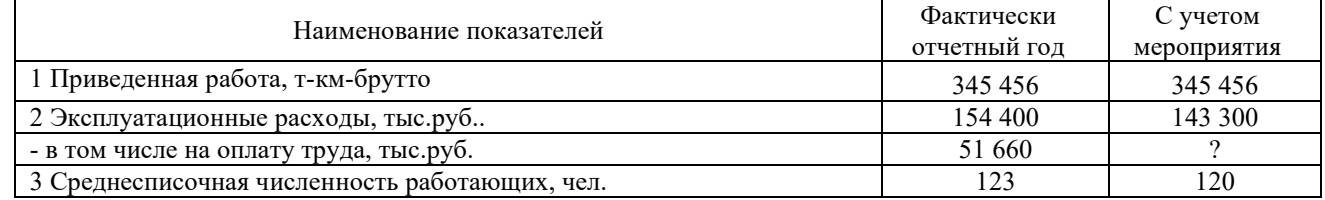

2 На основании имеющихся данных рассчитать показатели для оценки эффективности мероприятий по Дистанции пути. Сделать выводы.

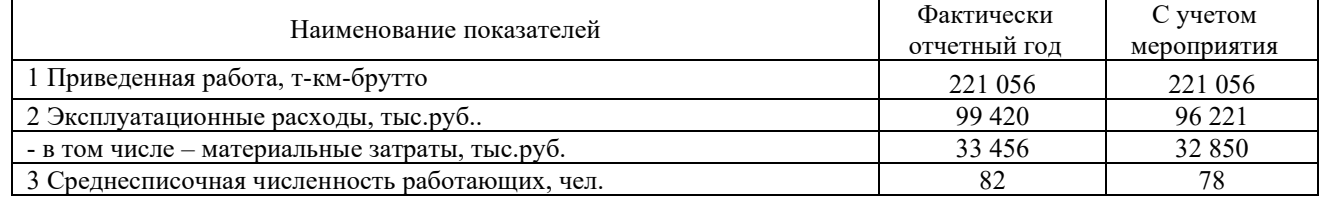

1*.* На основании имеющихся данных рассчитать показатели для оценки эффективности использования и структуры трудовых ресурсов. Сделать выводы.

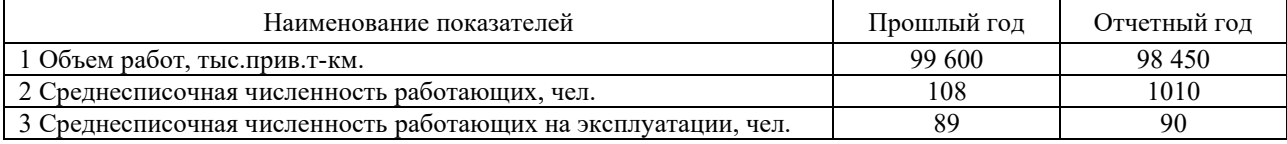

2*.* На основании имеющихся данных рассчитать показатели для оценки движения трудовых ресурсов. Сделать выводы.

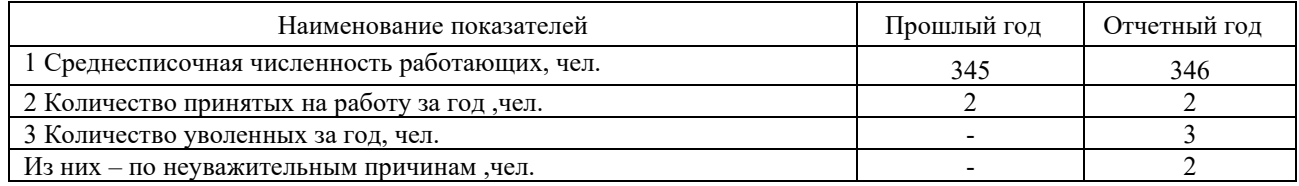

3*.* На основании ниже приведенных данных:

- 1. Рассчитать сумму затрат на оплату труда.
- 2. Оценить эффективность использования трудовых ресурсов.
- 3. Изучить динамику показателей.
- 4. Оценить влияния факторов на динамику затрат на оплату труда.
- 5. Сделать выводы.

#### Исходные данные

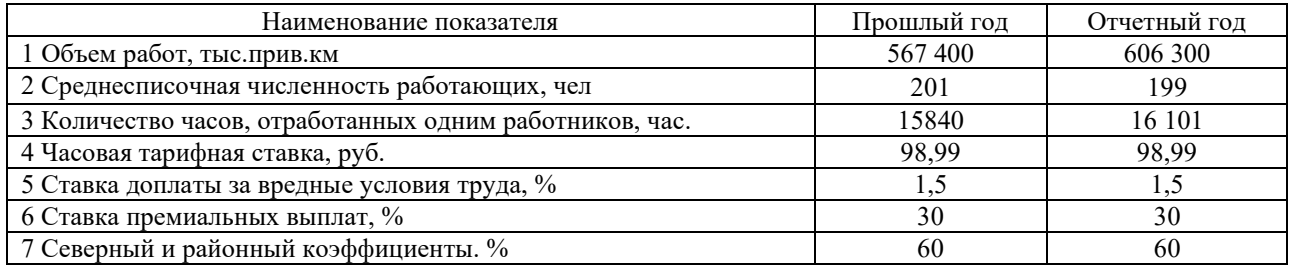

## **3.3 Типовые тестовые задания**

Компьютерное тестирование обучающихся по темам и дисциплине используется при проведении текущего и промежуточного контроля знаний обучающихся.

**Тест** (педагогический тест) – это система заданий – тестовых заданий возрастающей трудности, специфической формы, позволяющая эффективно измерить уровень знаний, умений, навыков и (или) опыта деятельности обучающихся.

**Тестовое задание (ТЗ)** – варьирующаяся по элементам содержания и по трудности единица контрольного материала, минимальная составляющая единица сложного (составного) педагогического теста, по которой испытуемый в ходе выполнения теста совершает отдельное действие.

**Фонд тестовых заданий (ФТЗ) по дисциплине** – это совокупность систематизированных диагностических заданий – тестовых заданий (ТЗ), разработанных по всем тематическим разделам (дидактическим единицам) дисциплины (прошедших апробацию, экспертизу, регистрацию и имеющих известные характеристики) специфической формы, позволяющей автоматизировать процедуру контроля.

## **Типы тестовых заданий:**

ЗТЗ – тестовое задание закрытой формы (ТЗ с выбором одного или нескольких правильных ответов);

ОТЗ – тестовое задание открытой формы (с конструируемым ответом: ТЗ с кратким регламентируемым ответом (ТЗ дополнения); ТЗ свободного изложения (с развернутым ответом в произвольной форме)).

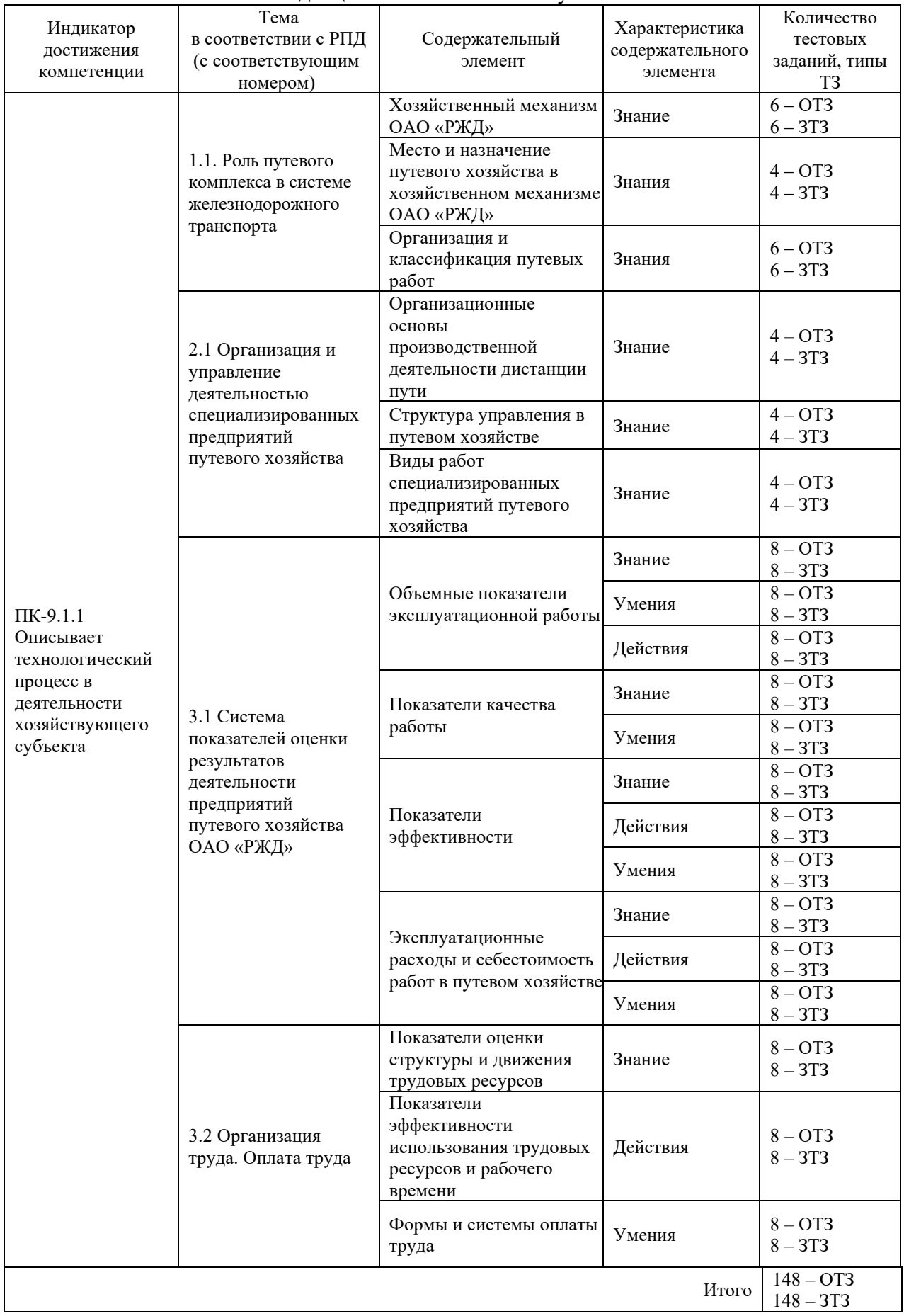

## Структура тестовых материалов по дисциплине «Экономика путевого хозяйства»

Полный комплект ФТЗ хранится в электронной информационно-образовательной среде КрИЖТ ИрГУПС и обучающийся имеет возможность ознакомиться демонстрационным вариантом ФТЗ.

Ниже приведен образец типового варианта итогового теста, предусмотренного рабочей программой дисциплины

> *Образец типового варианта итогового теста, предусмотренного рабочей программой дисциплины*

Количество ОТЗ – 9 (50%), ЗТЗ – 14 (50%) Норма времени – 60 мин. Дополнительное требование – наличие калькулятора.

1 Соотношение результата (эффекта) деятельности хозяйствующего субъекта с использованными ресурсами и/или произведенными затратами для его (результата) достижения – это … .

2 Эксплуатационные расходы дистанции пути по плану составляют 180 560 тыс. руб. при объеме работ 95 230 тыс.прив.км. Определить себестоимость приведенной работы:……

3 Объем работ уменьшится на 10% по сравнению с базисным значением, равным 9 млн. руб., при базовых расходах в 14 млн. рублей, доля зависящих расходов равна 35 %. В этой связи удельные затраты … на … %

4 Объемный показатель, характеризующий результат производственной деятельности Дистанции пути ….

5 По формуле *L пч пр= Lгл <sup>I</sup>+ Lгл II \*0.75+Lст \*0.4 +Nстрел. перев./20* определяется приведенная длина пути …путного участка

6 Как отношение грузооборота нетто эксплуатационного к грузообороту нетто тарифному определяется … … эксплуатационных и тарифных тонна-километров

7 Величина денежного вознаграждения, выплачиваемого наемному работнику за выполнение определенного задания, объема работ или исполнение своих служебных обязанностей в течение некоторого времени – это … …

8 Отношению грузооборота ( нетто, брутто ) к эксплуатационной длине – это …

9 Механизм начисления заработной платы, который обеспечивает учет количества труда, затраченного работниками – это … … ….

10. Дистанция пути – это предприятия, которое относятся к:

а) департаменту пути

б) дирекции по ремонтам пути

в) к дирекции инфраструктуры

11. Производственным процессом называют

- а) совокупность не взаимосвязанных технологических и трудовых процессов
- б) совокупность комбинированных технологических и трудовых процессов
- в) совокупность взаимосвязанных технологических и трудовых процессов

12. В рельсовой книге формы ПУ-2 учитывают…

1) рельсы по звеньям с указанием их длины, износа, смятия концов и их наплавки, провисания концов и других характеристик.

2) характеристики рельсов лежащие в пути

3) ведомость учета подрельсового основания и скреплений, лежащих в главном пути

13. В результате мероприятия произойдет рост среднесписочной численности на 6 человек. Учитывая, что среднегодовая заработанная плата одного работающего составляла 180 000 рублей, а ставка отчислений на социальные нужды составляет 30,4%, то:

а) годовая экономия расходов составит 1173600 тыс.руб.

б) годовая экономия расходов составит 900000 тыс.руб.

в) экономии расходов не сложится

г) данных недостаточно

14 Установите соответствие видов доплат их группам:

- 
- 2) за работу на открытом воздухе б) выплаты стимулирующие
- 3) за классные звания
- 4) зональные надбавки
- 5) за ученую степень
- 6) доплата за руководство бригадой

15 Установить соответствие между признаком классификации затрат и их видами:

- 1) зависимость от объема производства
- 2) способ включения в себестоимость
- 3) состав
- а) основные и дополнительные;
- б) переменные и постоянные;
- в) одноэлементные и комплексные
- г) прямые и косвенные

16 Укажите объемные показатели, характеризующие объем работ Дистанции пути:

- а) приведенная длина пути ж) пассажирооборот
- 
- 
- в) приведенная работа в Гкалл и) приведенная работа, т-км.
- г) приведенная работа, тех.ед. к) кол-во событий

- д) грузооборот л) объем закупки, тыс.руб.
- е) производительность локомотива

17 Показателями эффективности являются:

а) основные фонды

- б) приведенная работа
- в) фондоотдача;
- г) производительность труда;
- д) среднегодовая заработная плата одного работающего;
- е) материалоемкость

18 Один км каждого главного пути сверх первого при расположении на одном с ним земляном полотне приравнивается к 0,75 км первого главного железнодорожного пути а) верно б) неверно

## **4. Методические материалы, определяющие процедуру оценивания знаний, умений, навыков и (или) опыта деятельности**

1) за работу в ночное время а) выплаты компенсационные

б) погрузка з) состояние пути, бал

В таблице приведены описания процедур проведения контрольно-оценочных мероприятий и процедур оценивания результатов обучения с помощью оценочных средств в соответствии с рабочей программой «Экономика путевого хозяйства».

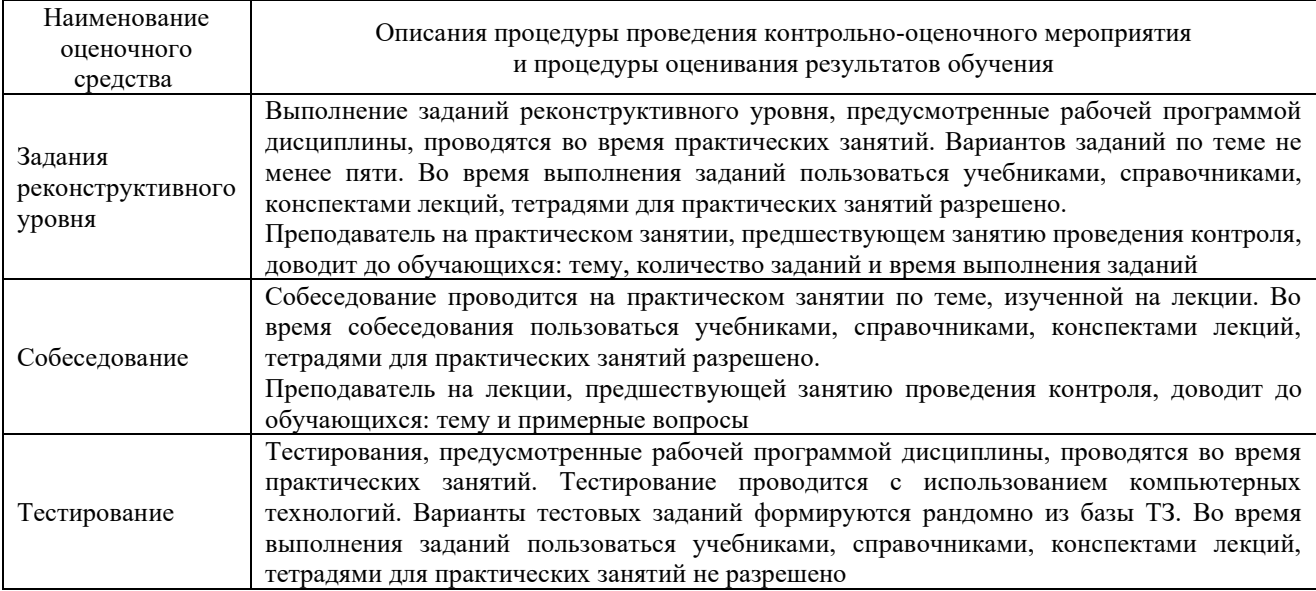

Для организации и проведения промежуточной аттестации (в форме зачета) составляются типовые контрольные задания или иные материалы, необходимые для оценки знаний, умений, навыков и (или) опыта деятельности, характеризующих этапы формирования компетенций в процессе освоения образовательной программы – перечень тестовых заданий к зачету

## **Описание процедур проведения промежуточной аттестации в форме зачета и оценивания результатов обучения**

При проведении промежуточной аттестации в форме зачета преподаватель может воспользоваться результатами текущего контроля успеваемости в течение семестра. Оценочные средства и типовые контрольные задания, используемые при текущем контроле, позволяют оценить знания, умения и владения навыками/опытом деятельности обучающихся при освоении дисциплины. С целью использования результатов текущего контроля успеваемости, преподаватель подсчитывает среднюю оценку уровня сформированности компетенций обучающегося (сумма оценок, полученных обучающимся, делится на число оценок).

## **Шкала и критерии оценивания уровня сформированности компетенций в результате изучения дисциплины при проведении промежуточной аттестации в форме зачета по результатам текущего контроля**

**(без дополнительного аттестационного испытания)**

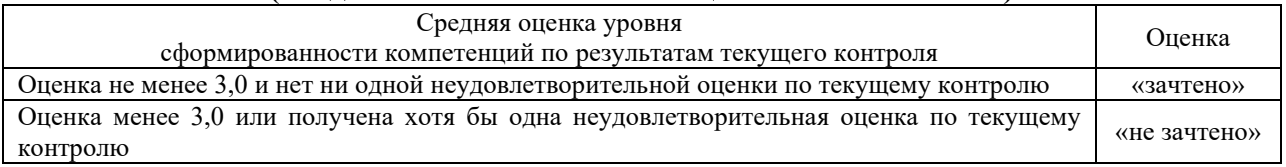

Если оценка уровня сформированности компетенций обучающегося не соответствует критериям получения зачета без дополнительного аттестационного испытания, то промежуточная аттестация в форме зачета проводится в форме тестирования. Тестирование проводится с использованием компьютерных технологий. Варианты тестовых заданий формируются рандомно из базы ТЗ. Перечень типовых заданий разного уровня сложности к зачету обучающиеся получают в начале семестра через электронную информационнообразовательную среду КрИЖТ ИрГУПС (личный кабинет обучающегося).